## **retina layer formation**

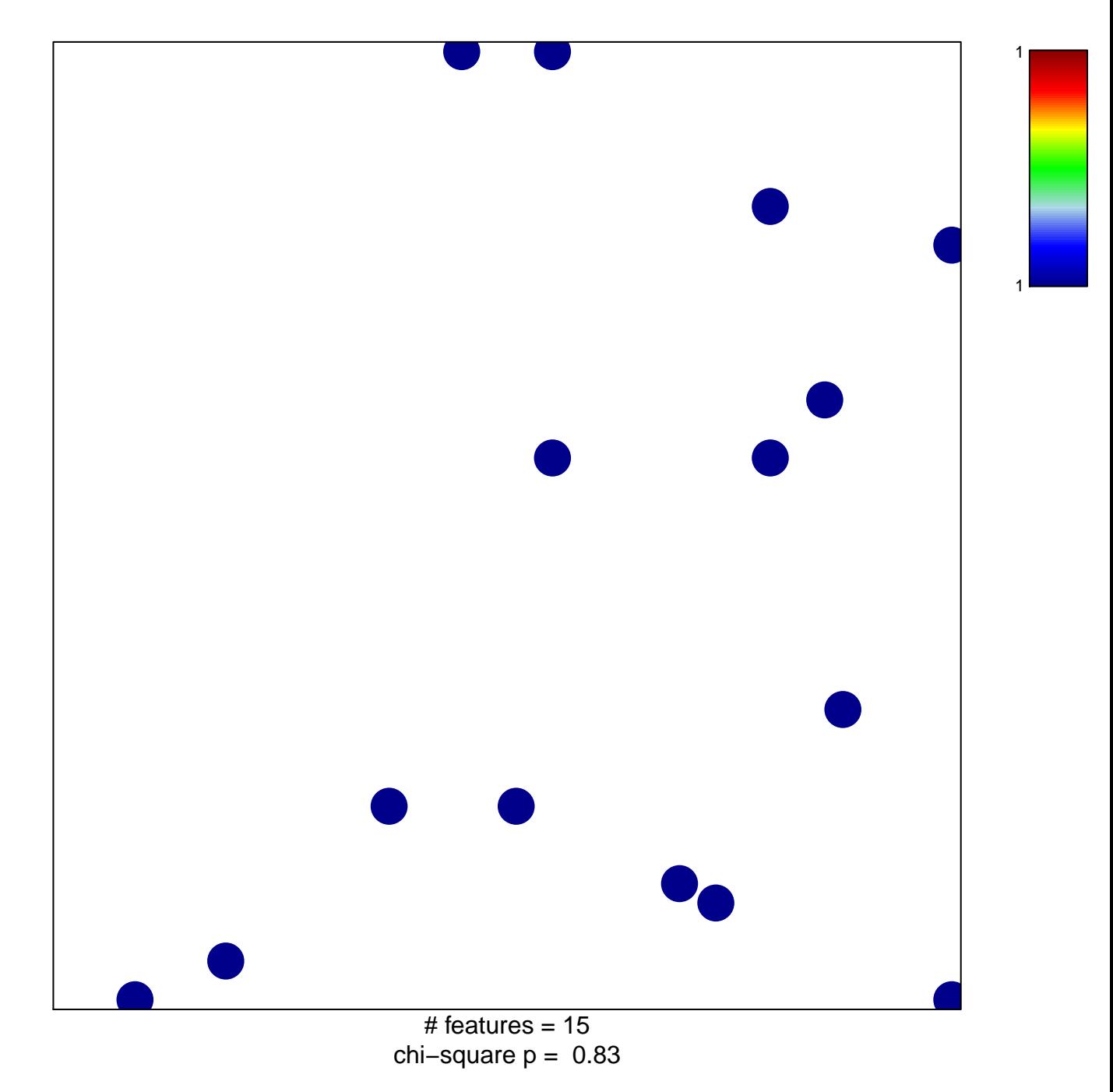

## **retina layer formation**

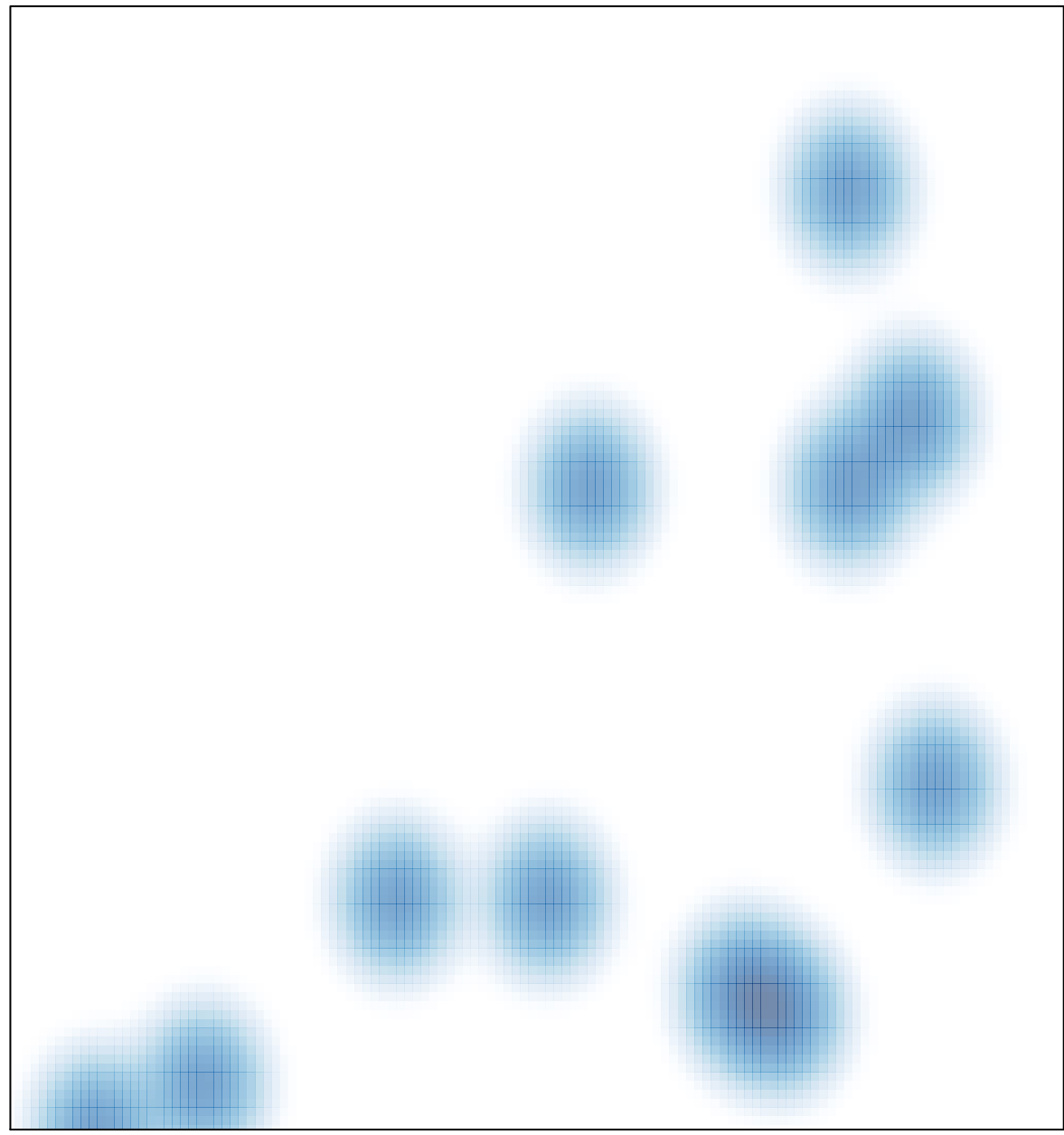

# features =  $15$ , max =  $1$